# **Utilisation de la réalité virtuelle dans un test clinique adaptatif de mobilité cervicale**

*Wesley ESTIEVENART*

*HELHa / CeREF Technique*

*estievenartw@helha.be*

#### *Résumé*

Différents tests et outils cliniques existent dans le but d'évaluer les aptitudes fonctionnelles d'un patient, d'évaluer ses progrès ou même de l'entraîner. Cependant, ces outils cliniques présentent certains problèmes : Ils sont rarement adaptables aux capacités du patient car non modulaire, peu ludique pour de jeunes patients ou sur le long terme.

L'objectif de la présente recherche est d'utiliser la réalité virtuelle (VR) pour proposer une version VR améliorée du test clinique dit 'DidRen'. Ce test vise à évaluer la mobilité cervicale par un système de pointage de cible via faisceau laser, le faisceau étant déplacé par des rotations de la nuque.

L'utilisation de la réalité virtuelle dans ce contexte permet le développement de tests et exercices cliniques dans un environnement 3D virtuel [Adamovich, *et al*. (2009)]. Grâce à la programmation, il est possible de rendre l'environnement modulaire et adaptable, l'aspect ludique peut être travaillé et renforcé, la mise en place peut également être simplifiée.

Au stade actuel, plusieurs résultats peuvent être mentionnés. Une première version d'application VR permettant la passation du DidRen test évaluant la mobilité cervicale est disponible. Cette application VR a déjà été testée auprès de kinésithérapeutes et patients dans le cadre du projet [Ecosystème d'apprentissage (2019)]. Une seconde version est en cours de développement sur un casque VR plus récent (Oculus Quest).

**Mots-clés** *:* réalité virtuelle, rééducation, environnement 3D, mobilité cervicale, cinématique.

## **1 Introduction**

#### **1.1 Contexte**

Différents tests et outils cliniques existent dans le but d'évaluer les aptitudes fonctionnelles d'un patient ou d'évaluer les progrès d'un patient en rééducation, voire de l'entraîner. Entraîner un patient par la passation répétée d'un test n'est pas chose aisée : l'accent étant mis sur une épreuve standardisée, il est difficile d'en modifier les paramètres, donc d'adapter le test aux capacités du patient selon ses atteintes. Un test clinique peut également paraître peu ludique pour de jeunes patients ou pour tout patient sur le long terme, la mise en place pouvant être fastidieuse et la passation étant assez répétitive.

L'utilisation de la réalité virtuelle (VR) dans ce contexte permet le développement de tests et exercices cliniques dans un environnement 3D virtuel [Adamovich, *et al*. (2009)]. Cela comporte plusieurs avantages : grâce à la programmation il est possible de rendre l'environnement modulaire et adaptatif par rapport aux capacités du patient. De plus, l'aspect ludique peut être travaillé et modifié plus aisément : étant donné que tout se déroule dans un environnement virtuel, la mise en place est simplifiée et le caractère ludique peut être renforcé par une adaptation de l'environnement virtuel.

La problématique du développement d'applications VR comporte différents points importants : l'immersion de l'utilisateur doit être optimale, l'application doit être équivalente au test clinique réel pour certains paramètres 'par défaut' de l'environnement, elle doit permettre d'observer les mêmes informations (paramètres cliniques) et rester simple d'utilisation. Le prix est également une donnée importante pour rester accessible à tout thérapeute de terrain.

#### **1.2 La réalité virtuelle**

La réalité virtuelle peut se définir comme suit : le processeur de l'ordinateur, du smartphone ou du casque VR produit une simulation d'un monde en trois dimensions dans lequel l'utilisateur peut se mouvoir et manipuler des objets. Les images sont pensées selon la vision de l'utilisateur. En effet, l'environnement 3D doit s'adapter en temps réel à la perspective et aux mouvements de celui-ci.

Afin de développer une application correcte, il faut d'abord veiller aux caractéristiques du casque. Celles-ci doivent être suffisantes pour le confort de l'utilisateur (fréquence de rafraichissement, résolution, poids du casque, autonomie, etc.).

Premièrement, il y a le temps de réponse ou latence. Il correspond au délai entre le moment où un utilisateur agit et le moment où l'environnement virtuel reflète cette action. La latence fait généralement référence au délai entre le moment où un utilisateur tourne la tête ou bouge les yeux et le changement de point de vue. Autrement dit, tout changement d'angle de la part de l'utilisateur doit pouvoir être retranscrit sans délai.

Une étude japonaise [Seiji KOBAYASHI et al. (2006)] montre que la fréquence d'image idéale est de 120 images/secondes (60 minimum - 240 maximum). Dans le cas où la fréquence serait trop basse, l'utilisateur détecte une latence, prenant alors conscience d'être dans un environnement artificiel, ce qui détruit l'immersion. Ce taux de rafraîchissement est variable selon le casque utilisé. Afin d'obtenir une expérience optimale, il sera nécessaire de se rapprocher le plus possible du taux de rafraîchissement de l'appareil employé.

Deuxièmement, il y a la résolution de l'écran. Elle dépend fortement de la puissance de calcul offerte par la machine chargée de modéliser le monde virtuel. Les PC et smartphones sont suffisamment sophistiqués pour développer et exécuter les logiciels nécessaires à la création d'environnements virtuels. Les graphismes sont généralement gérés par de puissantes cartes graphiques conçues à l'origine pour la communauté des jeux vidéo. De nombreux systèmes utilisent des HMD (Head Mounted Display), qui sont des casques contenant deux moniteurs, un pour chaque œil. Les images créent alors un effet stéréoscopique, donnant l'illusion de la profondeur. Cette résolution dépend du casque.

Troisièmement, il est important de tenir compte du déséquilibre sensoriel ou cinétose (La cinétose désigne ce que l'on appelle plus généralement le mal des transports, qui résulte d'un conflit entre la perception visuelle, la perception de l'oreille interne et les différents capteurs musculaires [Cliniques Universitaires SAINT-LUC (2009)]). Celui-ci intervient couramment chez le sujet utilisant la réalité virtuelle si la conception du son ou de l'image est mauvaise. Par exemple, si l'environnement incorpore un son 3D, l'utilisateur doit être convaincu que l'orientation du son change de façon naturelle au fur et à mesure qu'il se déplace dans l'environnement. Concernant l'image, c'est son taux de rafraîchissement qui se doit d'être constant pour éviter ce phénomène.

Enfin, la résolution de l'écran et des images projetées devant les yeux de l'utilisateur sont tout autant nécessaires pour l'immersion. Cela étant, la puissance de calcul demandée pour l'affichage des images étant directement proportionnelle à la résolution et au taux de rafraîchissement, il faudra optimiser le mieux possible l'application. Tout cela dépendra essentiellement du casque utilisé.

Concernant l'immersion, elle est une clé importante dans le cadre d'un test clinique. Pour une bonne immersion, deux composantes sont essentielles : la profondeur et l'ampleur de l'information [Nicolas Q. (2016)]. La profondeur fait référence à la quantité et à la qualité des données que l'utilisateur reçoit pour interagir avec l'environnement. Pour l'utilisateur, il peut s'agir de la résolution, de la complexité de l'environnement ou des sons émis. L'ampleur fait référence au nombre de sens agissant conjointement au sein de l'environnement virtuel. Plus une expérience VR stimule de sens, plus cette expérience est riche et immersive. La synchronisation entre ses simulations est aussi importante (si le patient voit un objet tomber et toucher le sol, il doit entendre le son au bon moment aussi). La plupart des expériences VR privilégient les sens visuels et auditifs, l'interaction tactile (toucher/retour haptique) et olfactive étant en développement. Concernant le goût, il n'existe pas, à l'heure actuelle, d'expérience en réalité virtuelle stimulant ce dernier sens.

D'autres points importants à prendre en compte sont l'utilisation, l'ergonomie et le coût du casque. Il faut savoir qu'il existe plusieurs types de casque VR : non autonome et autonome. Le premier type concerne tous les casques ayant besoin d'un ordinateur pour fonctionner. Ils sont en général plus cher que les autres car il faut un ordinateur bien équipé pour être compatible avec la VR, et il faudra également relier le casque à ce dernier. Des balises (capteurs de positions) viendront s'ajouter dans la zone pour offrir une détection de l'utilisateur dans l'espace selon 3 à 6 degrés de libertés (en translation et rotation). Le second type concerne les casques fonctionnant de manière totalement autonome, sans ordinateur. Ceux-là peuvent être de deux catégories : avec ou sans smartphone. Les casques avec smartphones sont les moins chers mais également ceux avec des caractéristiques moindres, puisque le processeur et l'écran seront ceux du smartphone utilisé. En plus du coût de ce casque, il faudra ajouter le coût du smartphone qui devra s'y trouver, et de plus ce dernier doit être compatible avec le casque et pour la VR. Les derniers types de casque, qui vont nous intéresser, sont les casques VR autonomes sans smartphone. Ils embarquent le nécessaire de technologie, en offrant un bon compromis entre le coût et l'ergonomie du dispositif, car il ne faut pas le relier par des câbles à l'ordinateur, ni disposer des balises dans son environnement. Ils seront plus puissants que des casques avec smartphone, et seront presque égaux voir supérieurs aux casques non autonomes dans les autres caractéristiques.

## **2 Le DidRen test**

Le test clinique choisi dans un premier temps pour développer une application en VR est le 'DidRen' test [Hage, R., Ancenay, E. (2009)]. Dans ce test, le patient est assis sur une chaise et il est muni d'un casque comportant un pointeur laser en son sommet (voir figure 1). Face à lui se trouvent trois cibles à une certaine distance qu'il va devoir viser avec le pointeur laser, l'une après l'autre. L'écart entre les cibles est tel que pour passer de l'une à l'autre, la nuque doit effectuer une rotation de 30° (voir figure 1). Afin de passer à la cible suivante, il faut que le pointeur reste au centre de la cible pendant un certain temps appelé temps de validation. Il y a cinq cycles et l'ordre d'un cycle est le suivant : centre, gauche,

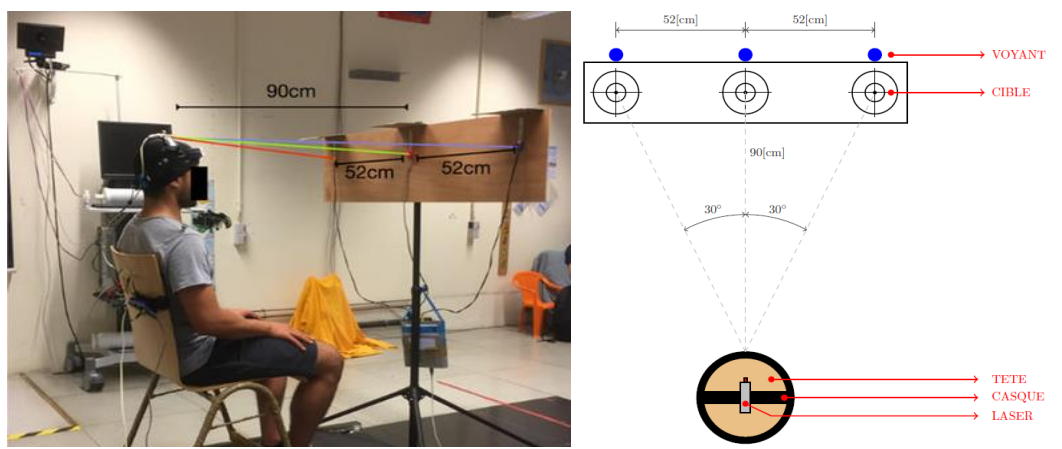

*Figure 1 : Photo du DidRen Test (gauche) ; Schéma vue du dessus (droite)*

centre, droite, centre. Il faut que le test soit effectué le plus vite possible par le patient. La version virtuelle de ce test devra répondre aux spécifications énoncées plus haut et s'inscrit dans les activités du projet Interreg FWVl NOMADe [Ecosystème d'apprentissage (2019)].

L'avantage majeur de la réalité virtuelle par rapport à la réalité est de pouvoir paramétrer et modifier l'environnement selon les différents besoins. Dans le cas du DidRen test, la distance entre les cibles peut être modifiée, ce qui revient à changer l'angle de rotation nécessaire pour les viser. D'autres paramètres sont modifiables : le nombre de cible, le temps de validation, le nombre de cycles, un départ aléatoire (gauche ou droite plutôt que tout le temps le même côté), la position des cibles, la taille des cibles, mettre les cibles en mouvements, possibilité d'enregistrer des données, etc. Les possibilités sont extrêmement larges. Tous ces changements seraient beaucoup plus complexes à mettre en œuvre dans le test réel, certains seraient même impossibles, et passer de l'un à l'autre en un instant, comme dans une version virtuelle, ne serait pas possible.

Un second avantage est le côté ludique qui peut être apporté par l'immersion et l'environnement créé. En effet, certains patients sont parfois jeunes, et les tests médicaux classiques peuvent paraître peu motivants pour ces derniers. Un environnement adapté peut les aider à se concentrer et il en va de même pour tout patient devant faire les tests un grand nombre de fois ou de manières répétitive.

Un troisième avantage, faisant intervenir en partie les deux précédants est l'adaptabilité de l'environnement par rapport au patient. Un test dont la difficulté s'accroit ou diminue en fonction des aptitudes du patient peut être imaginé, cela dans un but rééducatif par exemple.

## **3 Comparatif technologique**

Plusieurs casques de réalité virtuelle ont été et sont actuellement utilisés pour la réalisation de cette application. La toute première version de ladite application fut commencée lors du projet FIRST DYSKIMOT [Développement (2017)], et elle fut développée sur un casque Samsung Gear VR. Ce casque VR est autonome avec smartphone. Ensuite, la version suivante de l'application, actuellement en développement utilise un Oculus Quest (1 ou 2). Ce casque est lui aussi autonome mais sans smartphone, ce qui permet d'avoir de meilleures performances pour un coût comparable.

On peut voir une comparaison des trois casques utilisés pour ce projet au tableau 1. Le second casque (Oculus Quest 1) fut choisi dans la continuité du projet pour des raisons diverses. Le support du casque Samsung Gear VR fut arrêté et les logiciels utilisés pour le développement ne permettaient plus de continuer à développer sur ce casque dans les versions récentes.

La résolution du nouveau casque est plus grande et il permet aussi le positionnement du corps. C'est-àdire qu'on peut se déplacer et interagir avec des objets (grâce aux contrôleurs), contrairement au premier casque. Il reste autonome, ce qui est un des principaux critères de choix dans ce projet. Le praticien doit pouvoir utiliser le casque et l'application sans ordinateur, câbles et balises qui seraient gênants pour le patient et les tests cliniques réalisés. Le cout du casque est finalement moins onéreux que le précédent.

En effet, le casque suffit, tandis qu'avant, il fallait également prendre compte le prix du smartphone compatible et nécessaire à son bon fonctionnement (uniquement de marque Samsung, uniquement quelques modèles).

| Prix $[\epsilon]$<br>450/550<br>350/450<br>Arrêté                            |  |
|------------------------------------------------------------------------------|--|
| Date lancement<br>$21 - 05 - 19$<br>$13 - 10 - 20$<br>$20 - 11 - 15$         |  |
| 64/128<br>64/256<br>(Smartphone)<br>Mémoire [Go]                             |  |
| 3<br>DOF (degrees of freedom)<br>6<br>6                                      |  |
| <b>Résolution (par œil)</b><br>1440x1600<br>1832x1920<br>1280x1440           |  |
| 72<br>60, 72, 90<br>60 (Smartphone)<br><b>Fréquence</b> [Hz]                 |  |
| 110<br>101<br>Champ de vision $[°]$<br>110                                   |  |
| <b>Ecart pupillaire [mm]</b><br>58 à 68<br>58, 63 et 68<br>62                |  |
| 193x105x222<br>Dimension [mm] (LxHxP)<br>191,5x102x142,5<br>207,1x82,8x120,7 |  |
| 571<br>503<br>$345$ (vide) + 150 à 170<br>Poids [gr]                         |  |
| Autonomie [h]<br>2/3<br>2/3<br><i>(Smartphone)</i>                           |  |

*Tableau 1: Comparatif des casques VR utilisés*

Afin de réaliser l'application et les divers tests, différents outils de développement sont utilisés conjointement. On peut citer pour les principaux : Unity 3D, Visual Studio Community, Oculus et Sidequest. Pour les langages de programmation utilisés : C# et Python. En plus de ces outils, il n'est pas rare d'en utiliser d'autres ponctuellement, pour du traitement d'images, de sons ou encore de vidéos, afin d'intégrer des ressources multimédias dans l'application VR.

# **4 L'application DidRen VR**

L'application développée, baptisée 'DidRen VR', permet actuellement d'effectuer le test clinique classique dans l'environnement de réalité virtuelle créé et affiché par le casque (trois cibles horizontales). À la suite de multiple discussion avec des kinésithérapeutes impliqués dans le projet, et pour donner suite à la précédente application, d'autres tests ont été élaborés et implémentés dans la

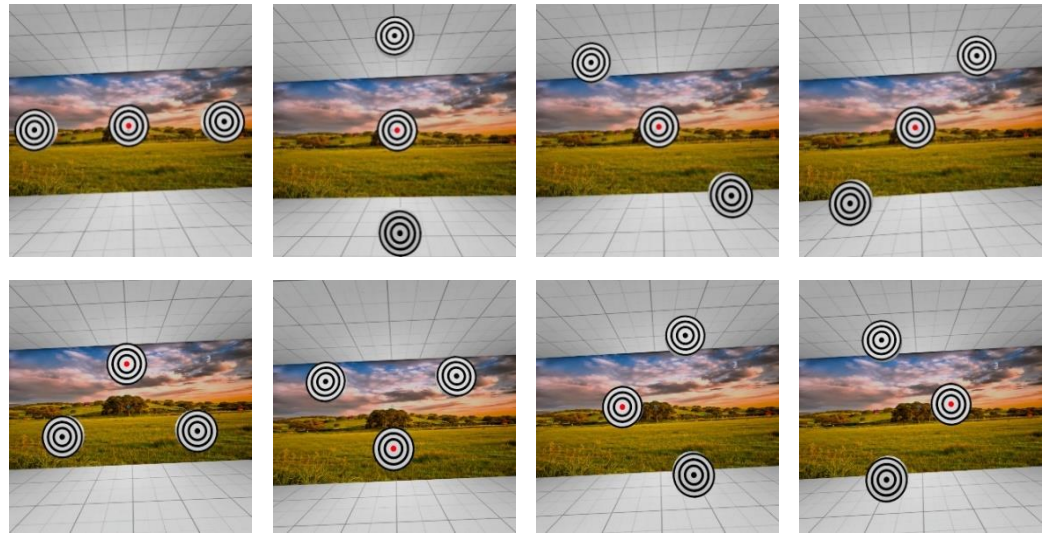

*Figure 2 : (de gauche à droite, ligne 1) Test horizontal, vertical, diagonal 1 et diagonal 2 (de gauche à droite, ligne 2) Test triangle up, down, left, right*

nouvelle application. L'interface utilisateur permet de gérer l'application, de sélectionner le test voulu, et de régler les paramètres.

Huit tests différents sont actuellement utilisables (voir figure 2) : Horizontal (classique), Vertical, Diagonal 1, Diagonal 2, Triangle *Up*, Triangle *Down*, Triangle *Left*, Triangle *Right*. Le principe reste le même dans chacun de ces nouveaux tests, il faut viser les cibles les unes après les autres, dans un certain ordre, le plus vite possible. La position des cibles peut adopter différentes configurations, ce qui a pour avantage de pouvoir évaluer et rééduquer davantage de mouvements que des rotations axiales (flexions et extensions de la nuque, rotations composées).

En plus de ces 8 tests, les paramètres les régissants sont réglables directement depuis le menu de l'application (voir figure 4) : le temps de validation, le nombre de cycles, la taille de la zone de validation (voir figure 3), le côté de départ, la position des cibles (distance cible sol, distance cible utilisateur) et l'angle voulu (distance inter cible). Tous ces paramètres sont enregistrés (voir figure 4) et chargés lors d'une nouvelle session, pour ne pas avoir à tout remodifier à chaque fois. Les positions des cibles sont réglables dans un menu prévu à cet effet, avec une visualisation directe de toutes les positions possibles en temps réel.

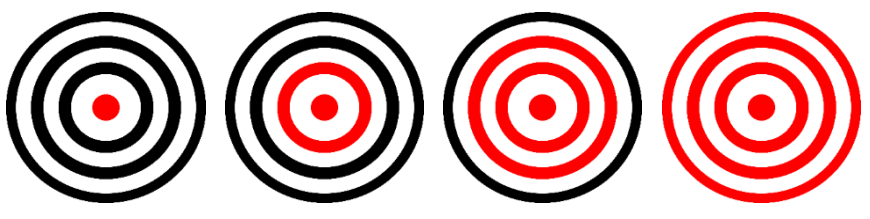

*Figure 3 : Les 4 tailles de la zone de validation possible*

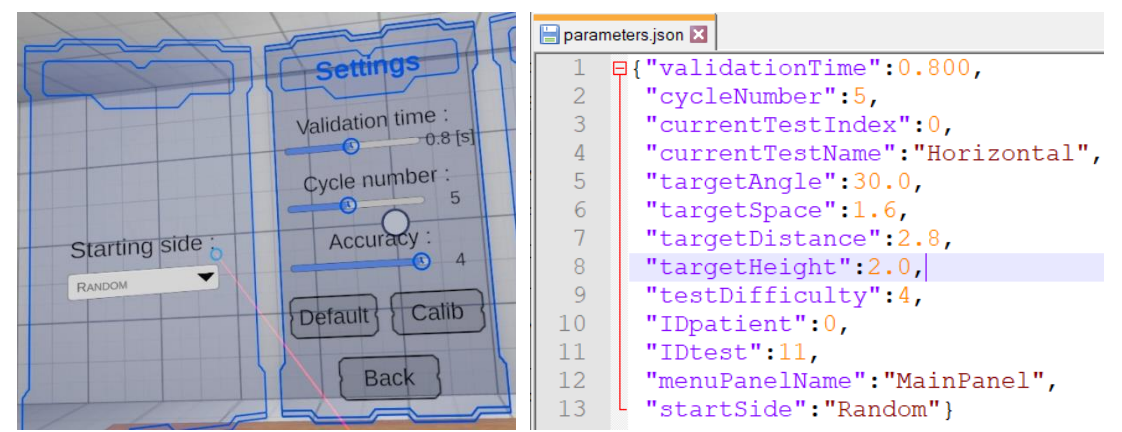

*Figure 4 : Menu de réglage des paramètres (gauche) ; Contenu du fichier de sauvegarde JSON (droite)*

Durant chaque test, l'application va enregistrer plusieurs données, et créer des fichiers utilisables ultérieurement par le kinésithérapeute. Ces fichiers contiennent les données générales, les données cinématiques et des données calculées.

Les données générales rassemblent : le test effectué, la date de début et de fin, le temps total, le côté de départ, les positions des cibles, un lien vers le fichier de données cinématiques correspondantes.

Les données cinématiques contiennent quand a elles les valeurs suivantes sur les axes X, Y et Z : accélération, vitesse, position, accélération angulaire, vitesse angulaire et position angulaire, minimum et maximum de chacune des valeurs. On pourra donc effectuer des analyses sur les mouvements réalisés durant le test.

Les données calculées sont : les valeurs minimales et maximales des grandeurs cinématiques, ainsi que des données relatives aux temps. On peut citer : moment où on commence à viser une cible, moment où on quite une cible, temps pour aller d'une cible à une autre, temps pour aller de la cible gauche à la cible centrale et inversement, temps pour aller de la cible de droite vers la cible de centrale et inversement. Les valeurs minimales, maximales et moyennes de tout ces temps sont également renseignés dans ce fichier. L'application va créer elle-même les dossiers, fichiers et la hiérarchie de sauvegarde et vérifier que les dossiers nécessaires sont existants avant un enregistrement/chargement.

Sur le graphique en figure 5, on peut voir l'évolution de la vitesse angulaire et de la position angulaire sur l'axe Y au cours du temps, pendant un test (horizontal). Il est possible de constater que l'angle de 30[°] est bien respecté. Les 5 cycles de cible à viser sont également observable. Sur le graphique en figure 6, il s'agit d'un zoom sur un cycle de ce test. Les instants pendant lesquels l'angle est stable (plateaux) sont au moment où l'utilisateur vise une cible pendant le temps de validation nécessaire. On peut voir 5 paliers de ce type, correspondant aux cibles centrales, gauches et droites. Les pentes reliant les paliers sont le déplacement de la tête de l'utilisateur pour atteindre et viser la cible suivante. Il s'agit de la rotation axiale de 30[°] entre deux cibles.

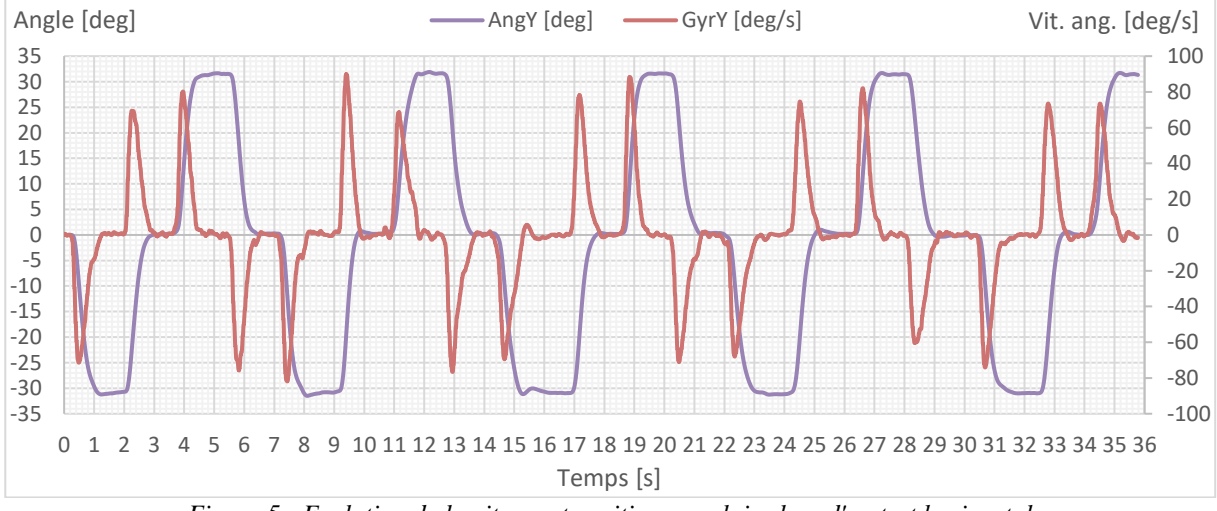

*Figure 5 : Evolution de la vitesse et position angulaire lors d'un test horizontal*

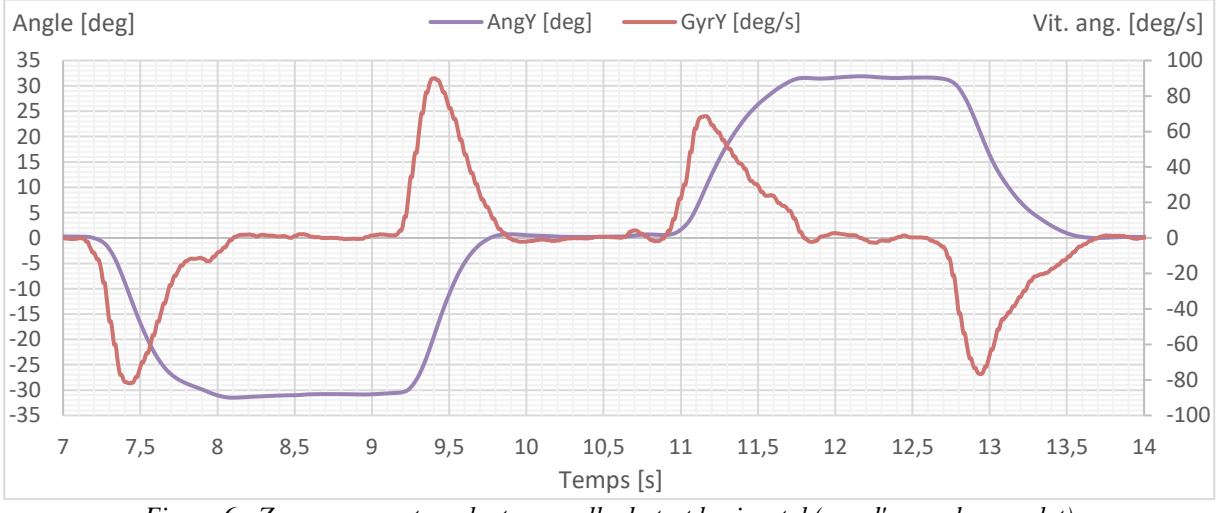

*Figure 6 : Zoom sur une tranche temporelle du test horizontal (vue d'un cycle complet)*

Un outil secondaire à l'application à également été imaginé afin de générer des rapports de mesures contenant les informations des tests réalisés ainsi que tous les graphiques associés aux différents

mouvements. Cela dans le but de faciliter l'analyse et l'utilisation ultérieure des données recoltées par l'application.

Les données de divers tests sont utilisées par un autre membre du projet à des fins analytiques via un algorithme d'intelligence artificielle afin de voir quelles valeurs cinématiques sont les plus discriminantes pour différencier les patients pathologiques des patients sains. Ces résultats sont également utilisés à des fins de comparaisons avec un système de mesure basé sur des capteurs inertiels.

La difficulté du test est fonction des paramètres réglés, et chacun des paramètres va influencer une aptitude particulière (endurance, précision, etc.). La taille de la zone de validation par exemple va influer sur la précision demandée au patient et à sa concentration au cours du temps. Le nombre de cycles lui va influer sur l'endurance et sur la précision au cours du temps. Le patient sera-t-il toujours aussi précis lors du cinquième cycle ? On peut également citer l'angle entre les cibles qui va impacter l'amplitude du mouvement nécessaire, et in fine l'endurance au cours du temps. Le patient sera-t-il apte à viser les cibles aussi aisément au fur et à mesure du test avec un angle important ?

Comme on peut le constater, cet outil utilisant la technologie au service du patient mais aussi du praticien soulève également beaucoup de question. Un outil de ce genre permet des possibilités larges voire infinies, cependant, des tests sont nécessaires afin d'évaluer sa pertinence et de le comparer aux gold standard actuellement utilisés. L'application étant développée à un stade avancé, elle va subir une phase de tests prochainement afin de répondre à plusieurs de ces questions. Cela permettra également d'améliorer son utilisation, et de la comparer avec d'autres outils plus classiques.

Le développement c'est axé sur la partie fonctionnelle et technique dans un premier temps, pour permettre une application parfaitement adaptée aux différents besoins des kinésithérapeutes de terrain et de leurs patients. L'aspect ludique sera travaillé dans un second temps, une fois la partie fonctionnelle vérifiée et validée.

Une présentation succincte sous forme de vidéo est disponible à l'adresse suivante : [https://www.youtube.com/watch?v=Pqrty4Bj\\_5A&ab\\_channel=InterregNOMADe.](https://www.youtube.com/watch?v=Pqrty4Bj_5A&ab_channel=InterregNOMADe)

## **5 Conclusion**

Au stade actuel, plusieurs résultats peuvent être mentionnés. Une première version d'application VR permettant la passation du DidRen test évaluant la mobilité cervicale est disponible sur un casque Samsung Gear VR. Cette application VR a déjà été testée auprès de kinésithérapeutes et patients dans le cadre du projet [Ecosystème d'apprentissage (2019)]. Cette première version permet la passation du test classique (DidRen avec cibles horizontales, 3 cibles, 5 cycles, réglage du temps de validation, démarrage à droite) en plus de 3 autres versions expérimentales (triangulaire sur base ou pointe, cibles mobiles). Un enregistrement sommaire du temps total pour chaque test réalisé est aussi effectué. Il s'agit en quelque sorte du score du patient.

Une seconde version est en cours de développement sur un casque VR plus récent (Oculus Quest 1/2). Les tests déjà réalisés sont prometteurs et plusieurs chercheurs ont montré leur intérêt dans le développement et tests de telle application, notamment dans les Universités de Reims et Valenciennes.

Cette application permet beaucoup plus de tests et de fonctionnalités que la précédente version. Elle possède actuellement 8 tests et un neuvième est en développement. Les cibles peuvent être disposées de manière : horizontales, verticales, diagonales (dans les deux sens), de manière triangulaire (base, pointe,

gauche et droite). Tous ces tests sont réalisés avec des cibles fixes. Le dernier test en développement comportera 9 cibles positionnées en cercles. Une phase de test va débuter prochainement avec plusieurs partenaires du projet.

L'application comporte des graphismes simples et épurés pour faciliter l'utilisation. Cela permet également de se concentrer sur l'aspect fonctionnel ainsi que la modularité pour profiter au mieux des avantages de la programmation et de la réalité virtuelle. L'aspect ludique sera travaillé plus tard dans le projet.

En plus de disposer d'un large choix de tests, la majorité des paramètres sont réglables directement dans le menu : temps de validation, nombre de cycle, côté de départ, taille de la zone de validation, distance cible patient, distance cible sol, angle voulu (distance inter cible). De plus, tous les paramètres sont enregistrés dans un fichier et chargés à chaque démarrage de l'application, pour ne pas devoir les modifier à chaque session.

Des données durant un test sont également enregistrées, en plus du temps total, dans le but d'être analysées par les kinésithérapeutes plus tard : toutes les informations générales (temps de validation, nombre de cycle, côté de départ, positions, type de test, etc.), les données cinématiques propres à chaque test (accélération, vitesse, position, accélération angulaire, vitesse angulaire, position angulaire sur les 3 axes, ainsi que le calcul des valeurs maximales et minimales). Toutes ces informations sont gérées automatiquement et hiérarchisées dans des dossiers créés par l'application elle-même. On peut, dès lors qu'un test est fini, récupérer les données et les analyser comme sur les figures 7 et 8.

D'autres valeurs pourront être calculées et ajoutées par la suite dans le développement de l'application, les cibles mobiles seront implémentées et d'autres décors seront aussi ajoutés. Selon l'avancement du projet, de nouveaux tests cliniques sont concevables. Le but serait de disposer de solutions variées permettant l'analyse, l'exercice et/ou la rééducation de mouvements autres que ceux de la nuque en réalité virtuelle. Ces outils VR pourraient notamment se combiner avec des acquisitions plus classiques de données par capteurs [Hage, R. et al., F. (2020)].

#### *Remerciements*

Je tiens à remercier les différents acteurs principaux de ce projet : Frédérick Dierick, Fabien Buisseret et Renaud Hage pour leur investiseement, idées, aide et conseils tout au long du développement.

Je tiens aussi à remercier l'ensemble des partenaires du projet NOMADe.

Je remercie également Synhera pour m'avoir permis de réaliser cet article dans le cadre du projet.

Ce projet, inclus dans les activités du projet Interreg FWVl NOMADe, est financé est soutenu par le fonds européen de développement régional.

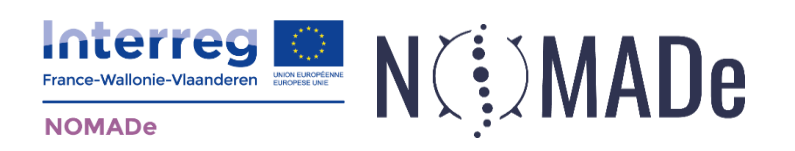

#### **Références bibliographiques**

- Adamovich, Sergei V *et al*. (2009) Sensorimotor training in virtual reality: a review. NeuroRehabilitation vol. 25, 1, p29-44, doi:10.3233/NRE-2009-0497.
- Arnaud Gelinau (24 janvier 2021). Test de l'Oculus Quest 2 : l'atout ultime de la réalité virtuelle. Issu de : [https://www.frandroid.com/marques/oculus-vr/830351\\_test-de-loculus-quest-2-latout-ultime-de-la-realite](https://www.frandroid.com/marques/oculus-vr/830351_test-de-loculus-quest-2-latout-ultime-de-la-realite-virtuelle)[virtuelle](https://www.frandroid.com/marques/oculus-vr/830351_test-de-loculus-quest-2-latout-ultime-de-la-realite-virtuelle) (consulté le 29/03/2021).

Botella, C., et al., Treatment of flying phobia using virtual reality: data from a 1-year follow-up using a multiple baseline design. Clinical Psychology & Psychotherapy, 2004. 11(5): p. 311-323. 272.

- Cliniques Universitaires SAINT-LUC (Juin 2009). Pour que le mal des transports ne soit plus du voyage. <https://www.saintluc.be/actualites/newsletters/086/index.php> (consulté le 09/01/2019).
- Développement d'un système multitâches immersif et low-cost d'enregistrement et analyse de données cinématique en vue de l'évaluation de dyskinésies motrices et de leur prise en charge thérapeutique (Septembre 2017). Issu de<https://ceref.helha.be/technique/projets/fhe-dyskimot/> (mis à jour régulièrement).

Dockx, K., et al., Virtual reality for rehabilitation in Parkinson's disease. The Cochrane database of systematic reviews, 2016. 12(12) : p. CD010760-CD010760.

Ecosystème d'apprentissage, R&D et expertise transfrontalier dédié aux troubles neuro-musculo squelettiques. (Septembre 2019). Issu de http://nomadeproject.eu/#home (mis à jour régulièrement).

Grillon, C., et al., Context Conditioning and Behavioral Avoidance in a Virtual Reality Environment: Effect of Predictability. Biological Psychiatry, 2006. 60(7): p. 752-759. 271.

- Hage, R.; Ancenay, E. (2009) Identification of a relationship between cervical spine function and rotational movement control. Ann. Phys. Rehabil. Med., 52, p653–667.
- Hage, R. et al., F. (2020) DYSKIMOT: An Ultra-Low-Cost Inertial Sensor to Assess Head's Rotational Kinematics in Adults during the Didren-Laser Test. Sensors, 20, 833.
- Nicolas Q. (2016). Comment fonctionne la réalité virtuelle ? Issu de : *<https://www.realite-virtuelle.com/comment-fonctionne-realite-virtuelle/>* (consulté le 24/09/2020).

Oculus. Comparer les casques. Issu de :<https://www.oculus.com/compare/> (consulté le 29/03/2021).

Pierre Crochart (20 juin 2019). Test Oculus Quest : la réalité virtuelle bluffante et accessible. Issu de : [https://www.clubic.com/casque-vr/article-860649-1-test-oculus-quest-realite-virtuelle-bluffante](https://www.clubic.com/casque-vr/article-860649-1-test-oculus-quest-realite-virtuelle-bluffante-accessible.html)[accessible.html](https://www.clubic.com/casque-vr/article-860649-1-test-oculus-quest-realite-virtuelle-bluffante-accessible.html) (consulté le 29/03/2021).

Samsung. Gear VR. Issu de :<https://www.samsung.com/fr/wearables/gear-vr/> (consulté le 29/03/2021).

Seiji KOBAYASHI et al. (2006) "Improvement of Motion Image Quality by High Frame Rate". In : SID 06.3.4, p. 14-17.

Thomas, J.S., et al., Feasibility and Safety of a Virtual Reality Dodgeball Intervention for Chronic Low Back Pain: A Randomized Clinical Trial. The Journal of Pain, 2016. 17(12): p. 1302-1317.274 273.